### L2 Informatique

# Réunion de Rentrée 2021-2022

*Aurélien Esnard (resp. L2 Info) Laurent Réveillère (dir. Licence Info)*

> université **®BORDEAUX**

## **Université de Bordeaux**

- Création en 1441 !
- 3<sup>ème</sup> université française (hors région parisienne)
- Près de 56 000 étudiants, 6 000 personnels, 4 collèges de formation, des instituts, 8 écoles doctorales, 88 laboratoires de recherche, ...

### **Collège Science & Technologie (ST)**

- *● Chimie, Informatique, Ingénierie, Mathématiques, Physiques, Sciences de la Terre, Sciences de l'Environnement, Sciences de la Vie.*
- Près de 9 500 étudiants, 73 formations, 661 enseignants & chercheurs, 116 personnels

### **Unité de Formation d'Informatique (UF Info)**

**●** ~1000 étudiants, 76 enseignants-chercheurs (dont 75% de titulaires) en 2019

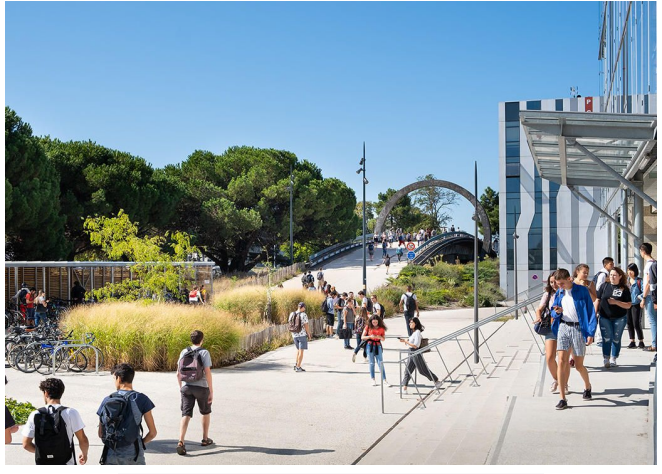

*Stargate, la porte des étoiles !*

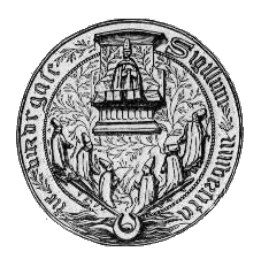

*sceau 1441*

# **Organisation des Études à l'Université**

**Licence-Master-Doctorat** : des études courtes ou longues en fonction de votre projet !

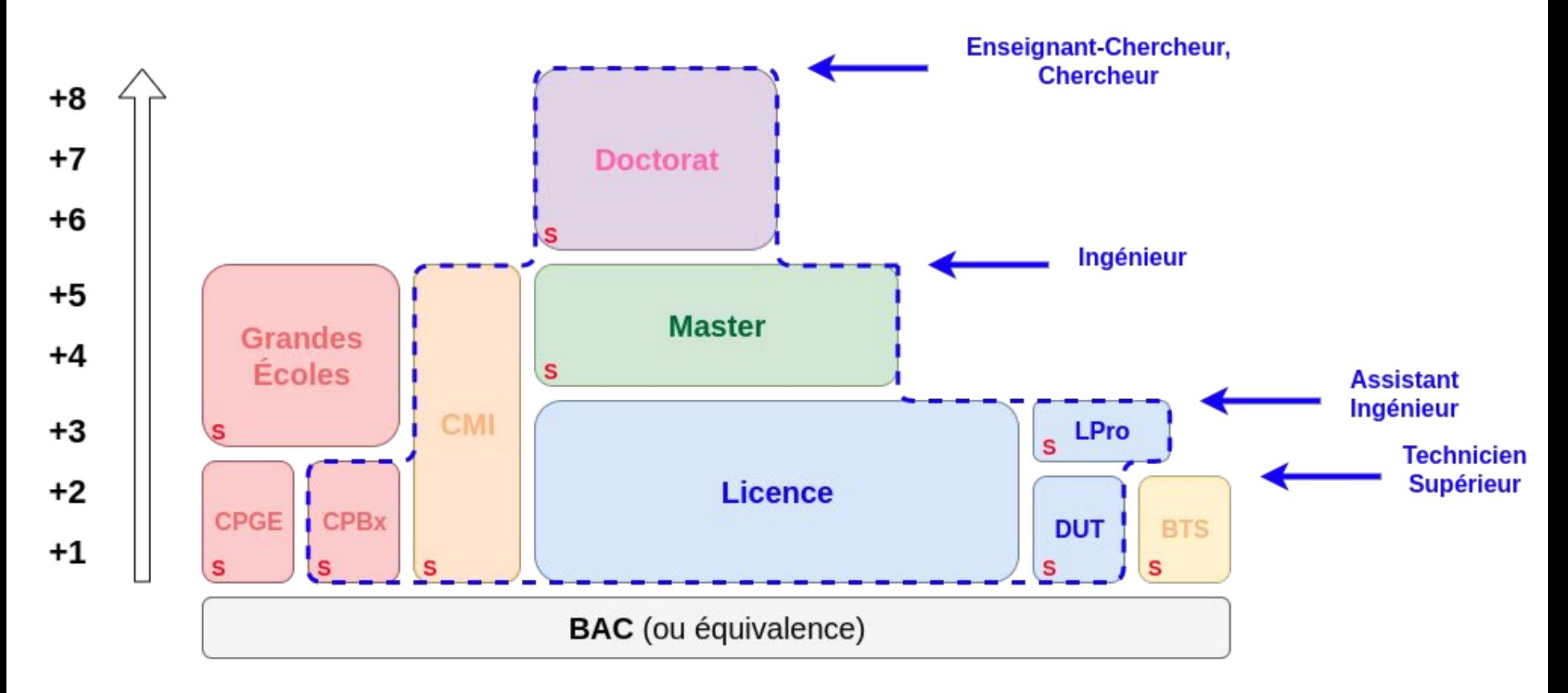

#### Université de Bordeaux

CMI : Cursus Master en Ingénierie ; CPGE : Classe Préparatoire aux Grandes Écoles ; CPBx : Cycle Préparatoire de Bordeaux.

S : Accès sur sélection

## **L'Informatique à l'Université de Bordeaux**

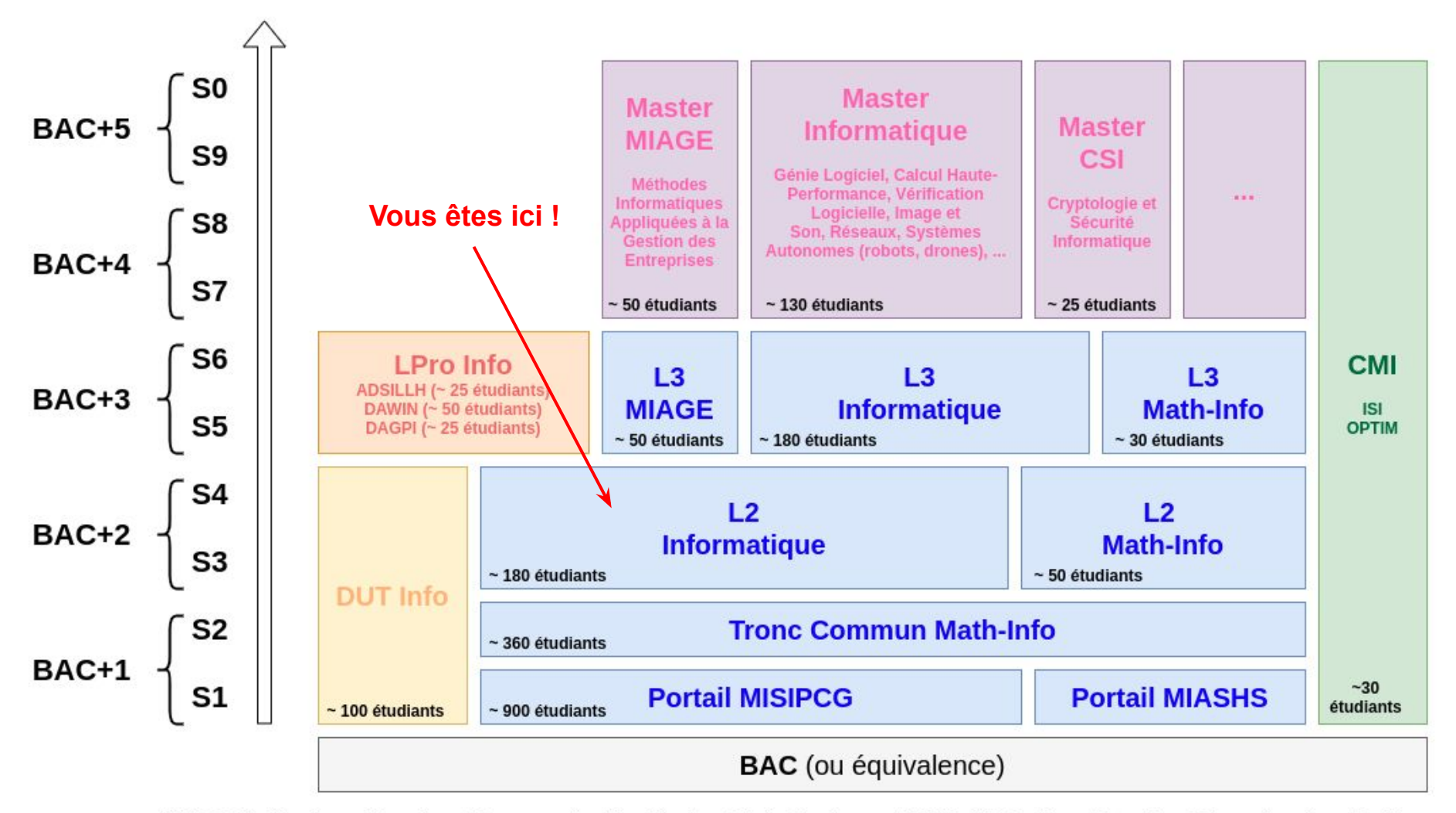

MISIPCG : Mathématiques, Informatique, Sciences pour l'Ingénieur, Physique, Chimie, Géosciences ; MIASHS : Mathématiques, Informatique, Sciences Humaines et Sociales. CMI ISI : Ingénierie de la Statistique et Informatique ; CMI OPTIM : Optimisation Mathématique et Algorithmique pour l'Aide à la Décision. LPro ADSILLH : Administrateur et Développeur de Systèmes Informatiques à base de Logiciels Libres et Hybrides ; LPro DAWIN : Développement en Applications Web et Innovation Numérique ; LPro DAGPI : Développement d'Applications et Gestion de Projet Informatique.

## **Chiffres Clés du Secteur Numérique**

### **Un secteur à la croissance rapide et pourvoyeur massif d'emplois !**

D'après le [Syntec Numérique](https://syntec-numerique.fr/) en 2018 (syndicat patronal) :

- **510 000 salariés**
- 150 800 postes créés depuis 2009
- 25,8 % des salariés ont moins de 30 ans
- $\bullet$  93,1 % de CDI (contre 69,5 % dans les autres secteurs)
- 72,4 % de cadres (contre 16,3 % dans les autres secteurs)
- 3100€ net / mois de rémunération sur le secteur (INSEE)
- 80 000 postes non pourvus en 2019 ([Le Monde,](https://www.lemonde.fr/economie/article/2020/01/24/le-premier-goulet-d-etranglement-pour-la-croissance-des-entreprises-du-numerique-francaises-c-est-le-recrutement_6027092_3234.html) janvier 2020)

**Un gros besoin / manque récurrent de personnes qualifiées dans ce domaine et dans la région** !

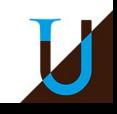

### **Insertion Professionnelle de nos Diplômés**

#### **Devenir à 6 mois des diplômés du Master Informatique en 2018**

- Taux de réponses : 78% (94 réponses / 120 diplômés)
- Taux d'emploi : 84% (insertion à 95%) & Poursuite d'études : 10% (en doctorat)
- Taux de CDI :  $86\%$  & Taux de cadre : 100%
- Emploi en Gironde : 44,7%
- Salaire moyen : 2065€ net / mois

#### Situation au 1er avril 2019

#### Taux de réponse : 100,0%

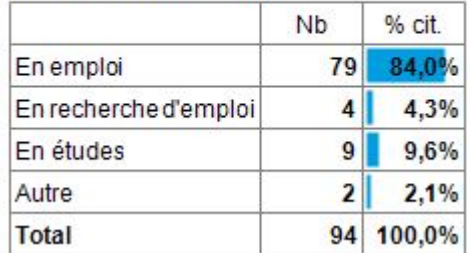

#### Nature du contrat de travail

#### Taux de réponse : 98,7%

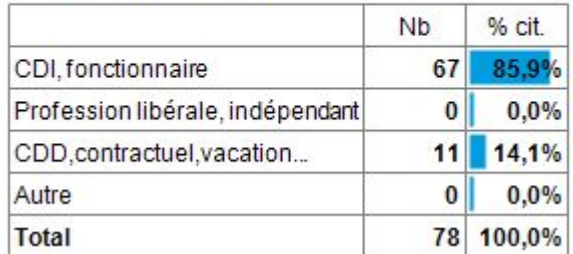

#### Localisation de l'emploi

Taux de réponse : 96,2%

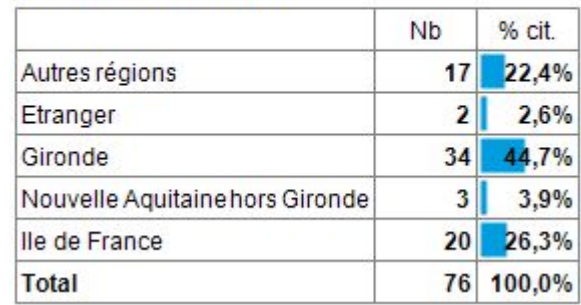

#### Secteur d'activité de l'entreprise

Taux de réponse : 97,5%

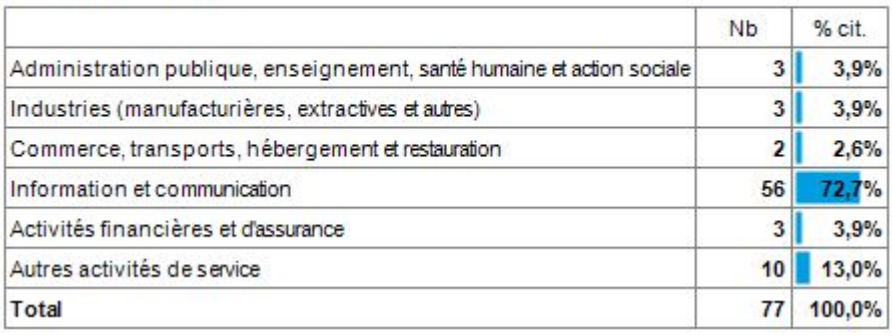

*Source : Enquête de l'Université de Bordeaux ([ttps://www.u-bordeaux.fr/Formation/Enquetes-et-statistiques/Du-lycee-vers-l-universite](https://www.u-bordeaux.fr/Formation/Enquetes-et-statistiques/Du-lycee-vers-l-universite)).*

### **Campus Peixotto (Talence)**

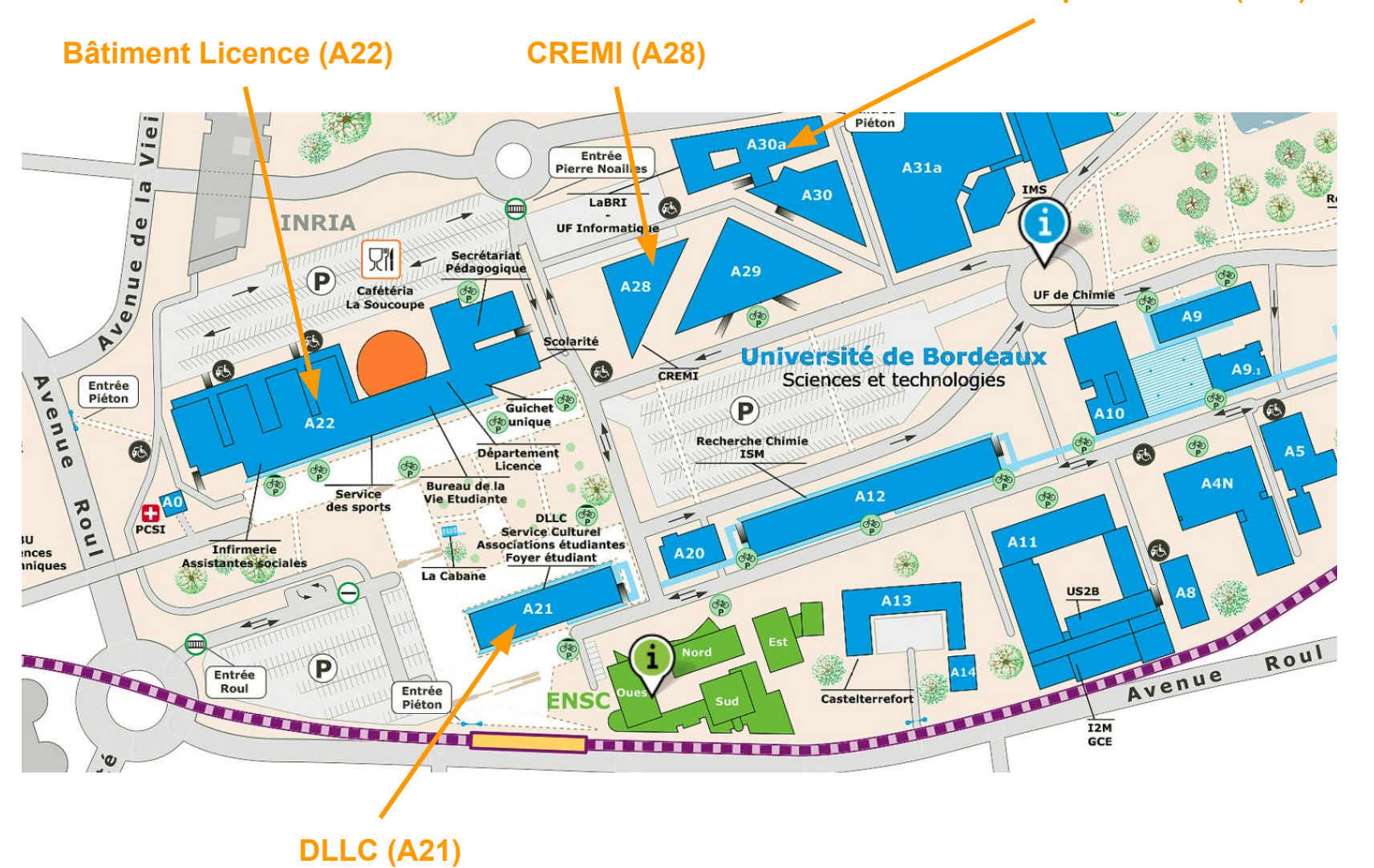

**Secrétariat Informatique + LaBRI (A30)** 

### **Bâtiment Licence (A22)**

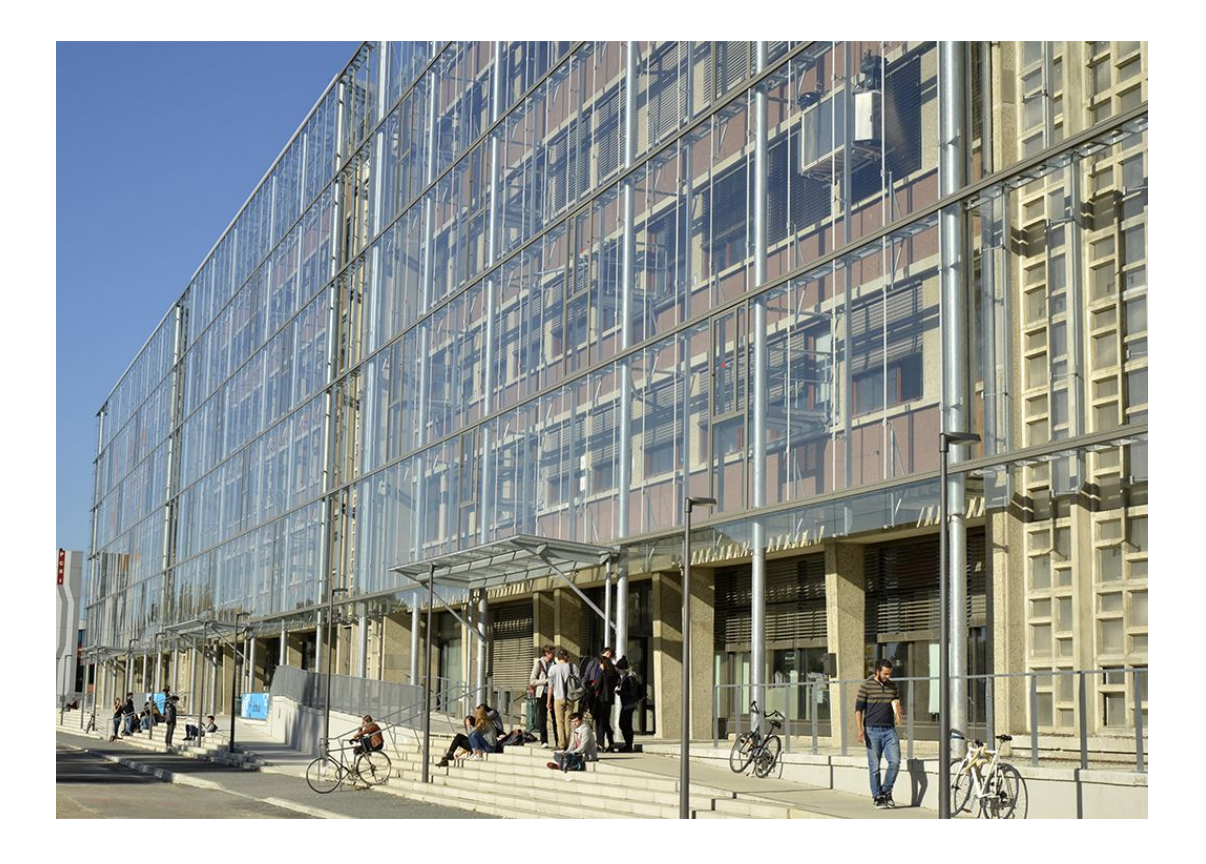

Principaux services accessibles dans ce bâtiment : *secrétariats, assistance sociale, guichet unique, infirmerie, bureau des sports, bureau de la vie étudiante…* 

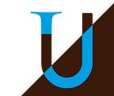

# **Secrétariats Pédagogiques**

### **Secrétariat Licence Informatique**

- Inès Neyrat
- LaBRI (A30), 1er étage, bureau 165
- Ouvert du Lundi au Jeudi, 9h30-12h30 et 13h30-16h30. Fermé le vendredi.
- Panière pour dépôt de documents
- Tel. : 05 40 00 35 42
- Mail: [uf-info.sp-li@u-bordeaux.fr](mailto:uf-info.sp-li@u-bordeaux.fr)

#### **Secratariat Département Licence**

- Marie-Christine Cruveiller
- Bâtiment Licence (A22), en face Amphi Wegener.
- Ouvert 8h30-12h00 et 13h30-16h00.

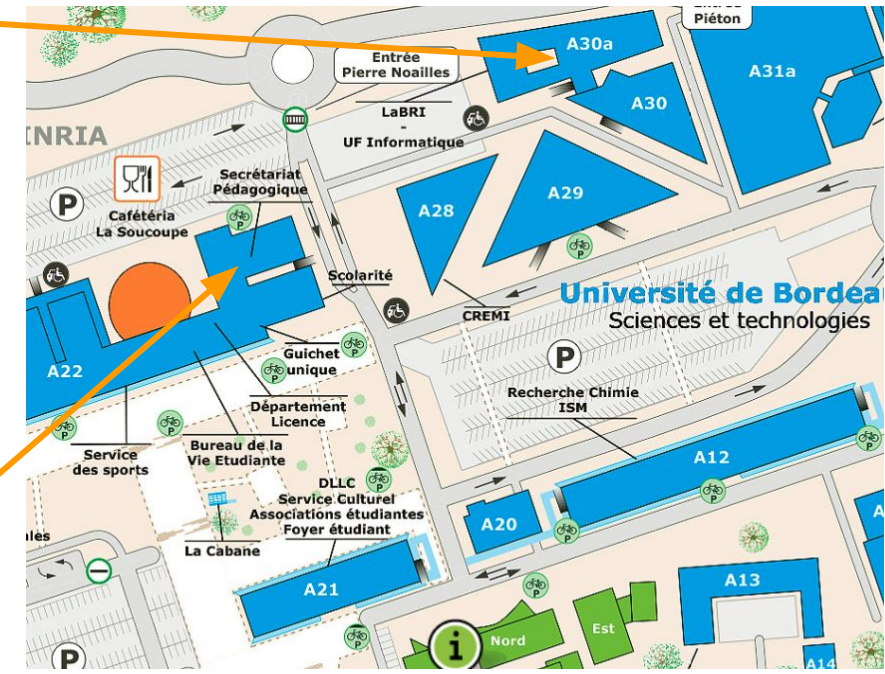

## **Le CREMI, votre seconde maison !**

### **Centre de Ressource Informatique** :<http://www.emi.u-bordeaux.fr/>

- 21 salles machine et 500 PCs (A28 + 4ème étage A21)
- Environnement de Travail (double boot Linux & Windows)
- Salles en libre accès jusqu'à 22h et samedi matin...
	- <https://services.emi.u-bordeaux.fr/edt/>
- Accès avec la carte étudiant...

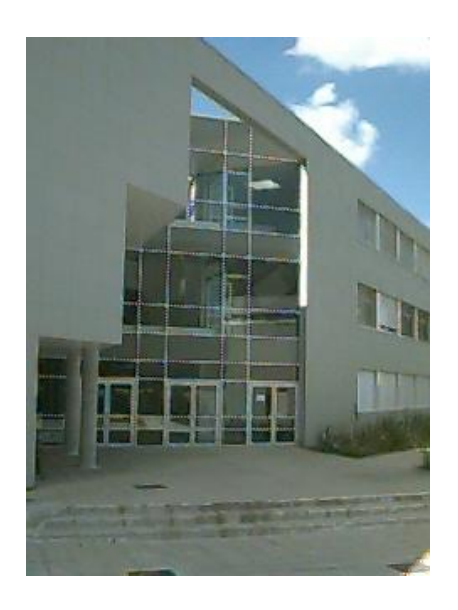

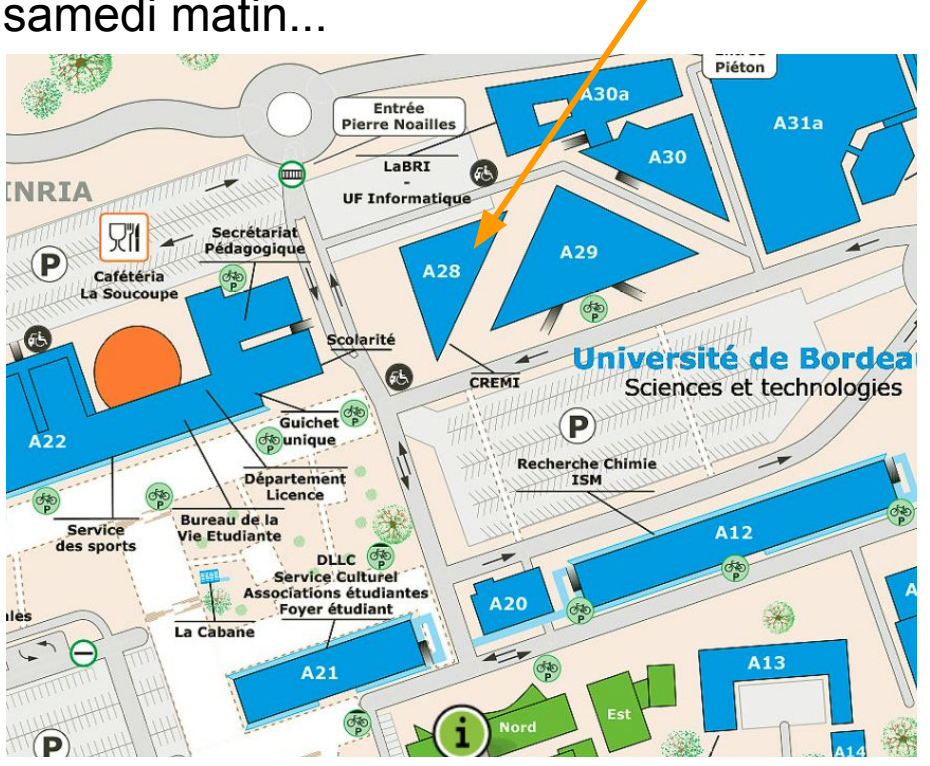

**CREMI (A28)**

# **Stage Environnement de Travail**

### **Objectifs**

- Apprendre à utiliser correctement l'environnement de travail du CREMI…
- Apprendre à travailler à distance dans de bonne condition...

### **Organisation**

- **Qui ?** L2/L3 Info, L2/L3 Math-Info, L2/L3 CMI ISI, L2/L3 CMI OPTIM
- **Quand ?** Au cours de la semaine de la rentrée (et peut-être encore après...)
- UE 4TTVA35U : non créditantes  $\rightarrow$  pas de notes
	- Travail à préparer / faire à la maison et avec vos enseignants au CREMI
	- Questionnaires pour se tester un peu...
- Choix des créneaux et inscription libre sur Moodle…
	- 4 TD de 1h20, découpés en 4 niveaux, groupe de 20 étudiants

#### **Pensez à prendre :**

- votre ordinateur portable si vous en possédez un...
- un casque audio avec micro intégré si possible…

#### **Inscription libre à 4 séances sur Moodle**

- **niveau 1** : outils de communication académique (ent, moodle, mail, emploi du temps, chat, visio, ...)
- **niveau 2** : environnement de travail du CREMI (unix, shell, système de fichiers, éditeur de texte, ...)
- **niveau 3** : travail à distance (ssh, environnement de développement, wsl, ...)
- **niveau 4** : environnement de travail avancé (script shell, ...)

Moodle : <https://moodle1.u-bordeaux.fr/course/view.php?id=5858> (clé : stgenv)

Attention : le stage est un prérequis pour tous les cours de L2 Info !

### **La Licence Info en quelques images...**

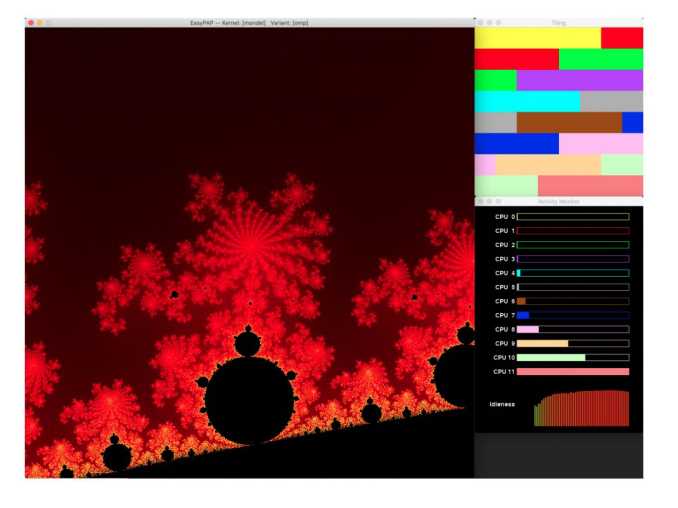

*Analyse de la performance d'un programme multi-cores.*

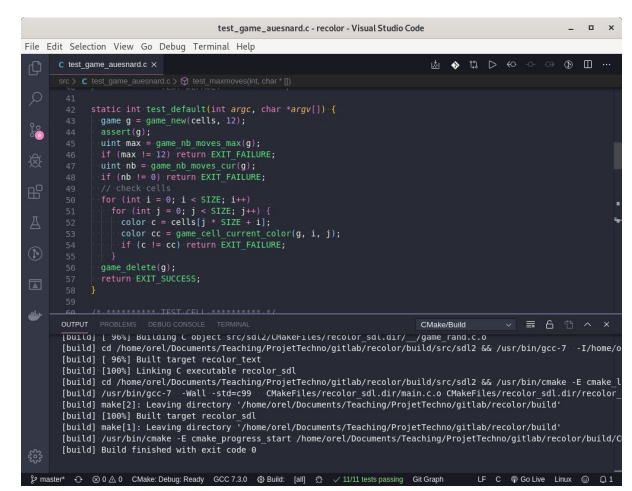

*Environnement de programmation VSCode.*

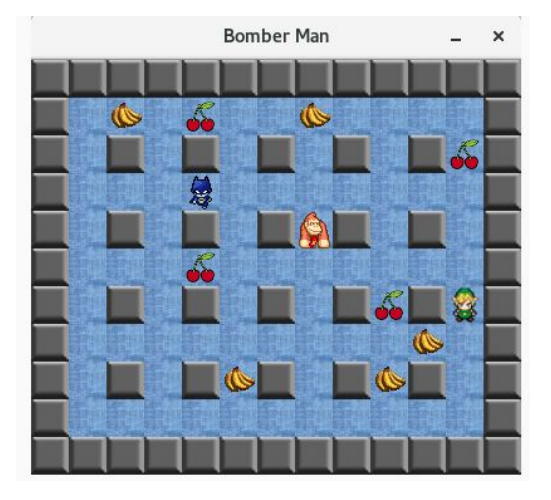

*Programmation d'un bomberman en réseau (multi-joueurs).*

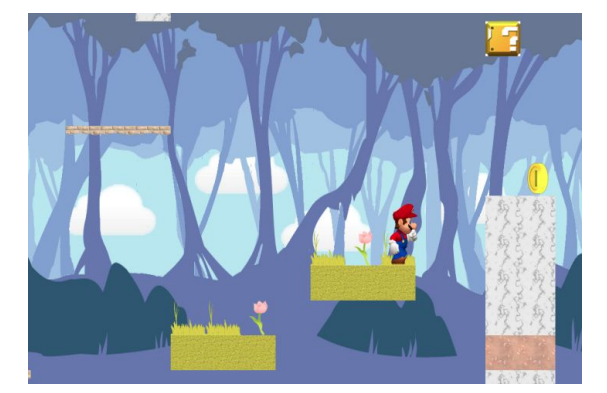

*Programmation d'un jeu de plateforme 2D à la "Mario"*

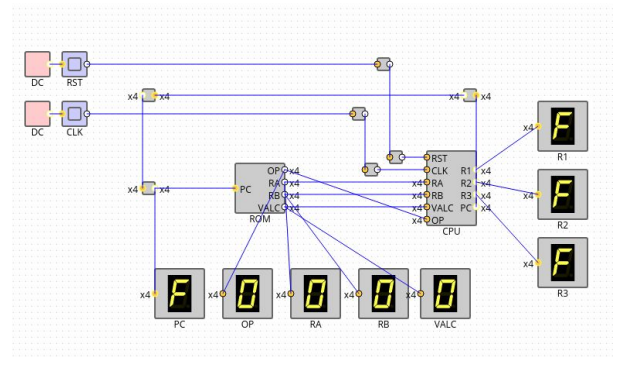

*Construction d'un CPU 4 bits avec un simulateur de circuits !*

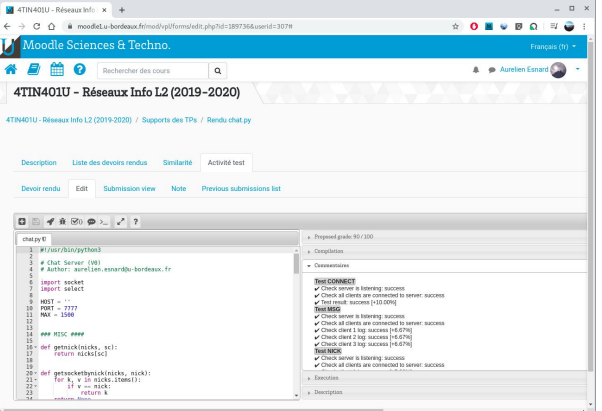

*Auto-évaluation sur Moodle...*

### **Formation au Semestre 3**

#### **S3 - Enseignements obligatoires**

- 4TIN302U Algorithmique Élémentaire (C. Blanc, 6 ECTS)
- 4TIN310U Réseaux (A. Esnard, 6 ECTS)
- 4TIN303U Programmation C (F. Dross, 6 ECTS)
- 4TINA01U Programmation Fonctionnelle (I. Durand, 6 ECTS)
- 4TIN403U Projets Technologiques (A. Esnard, 6 ECTS, sur toute l'année)
- 4TTV316U Ouverture Professionnelle 2 (C. Savona-Baron, 1 ECTS, hors PI)
- 4TTV315U Anglais (A.-C. Harrison, 2 ECTS, hors PI)

#### **S3 - Choix d'un enseignement optionnel**

- 4TIN309U Entrepreneuriat (I. Savarieau, 3 ECTS, 70 étudiants)
- 4TPMA01U Connaissance de l'Entreprise (M.-A. Gaudet, 3 ECTS, 70 étudiants)
- 4TTV303U Culture, Expression et Créativité (I. Escolin-Contensou, 3 ECTS, 90 étudiants)

Plus d'info : <http://lstinfo.emi.u-bordeaux.fr/wiki/doku.php?id=l2> Page Moodle:<https://moodle1.u-bordeaux.fr/course/view.php?id=4152> Formation Officielle : [http://www.u-bordeaux.fr/formation/PRLIIN\\_110/licence-informatique](http://www.u-bordeaux.fr/formation/PRLIIN_110/licence-informatique)

### **Formation au Semestre 4**

#### **S4 - Enseignements obligatoires**

- 4TIN404U Probabilités, Statistiques et Combinatoire (P. Duchon, 6 ECTS)
- 4TIN4??U Architecture des Ordinateurs (F. Pellegrini, 6 ECTS)
- 4TIN402U Algorithmique des Arbres (F. Carrere, 6 ECTS)
- 4TIN403U Projets Technologiques (A. Esnard, 6 ECTS, sur toute l'année)
- 4TTV401U Anglais en Autonomie (J. Henry, 3 ECTS, hors PI)

#### **S4 - Choix d'un enseignement optionnel**

- 4TTV402U Sport (E. Souille, 3 ECTS, sur toute l'année, 130 étudiants)
- 4TTV403U Pratique Théâtrale (C. Dutay, 3 ECTS, sur toute l'année, 32 étudiants)
- 4TTVP31U Informatique et Société (F. Pellegrini, 3 ECTS, nouveau, au S4 uniquement)

Plus d'info : <http://lstinfo.emi.u-bordeaux.fr/wiki/doku.php?id=l2> Page Moodle:<https://moodle1.u-bordeaux.fr/course/view.php?id=4152> Formation Officielle : [http://www.u-bordeaux.fr/formation/PRLIIN\\_110/licence-informatique](http://www.u-bordeaux.fr/formation/PRLIIN_110/licence-informatique)

### **Formation : Parcours International**

#### **S3 - Enseignement obligatoire (à la place de Anglais & OP2, 3 ECTS)**

● 4TTV304U - Anglais "International Departures" (N. Castet, P. Robson)

#### **S3 - Choix d'un enseignement complémentaire (6 ECTS) :**

- 4TTV305U Genetics of physiological and pathological processes (S. Javerzat)
- 4TTV306U Philosophy of Science (J. Pierrel)
- 4TTV307U Product Design and Innovation (D.Chen)
- 4TTV317U Methods and tools for bio-syntheses / Innovation and Project Management (V. Coma)
- 4TTV310U Probability Theory & Statistics (A. Richou, nouveau)

#### **S4 - Choix d'un enseignement complémentaire (6 ECTS) :**

- 4TTV408U Biology and interdisciplinarity (S. Javerzat)
- 4TTV407U Science communication 2 (J. Pierrel)
- 4TTC418U Environmental impact and resource efficiency (V. Coma)
- 4TTV405U Enterprise System Modelling (B. Vallespir)
- 4TTV410U Integration & Differential Equations (L. Weynans, nouveau)

#### **S4 - Choix d'un enseignement optionnel (à la place de l'Anglais, 3 ECTS) :**

- 4TTV415U The infinitely large and infinitely small (J. Braine, B. Haak, A. Fritsh, Y. Le Borgne)
- 4TTV417U Artificial Intelligence (J. Benois-Pinaud, A. Zemmari)

# **Emploi du Temps (S3)**

**CM** : Cours Magistral **TD** : Travaux Dirigés **TDM** : Travaux Dirigés en Salle Machine (CREMI) **\_p** : présentiel **\_d** : distanciel

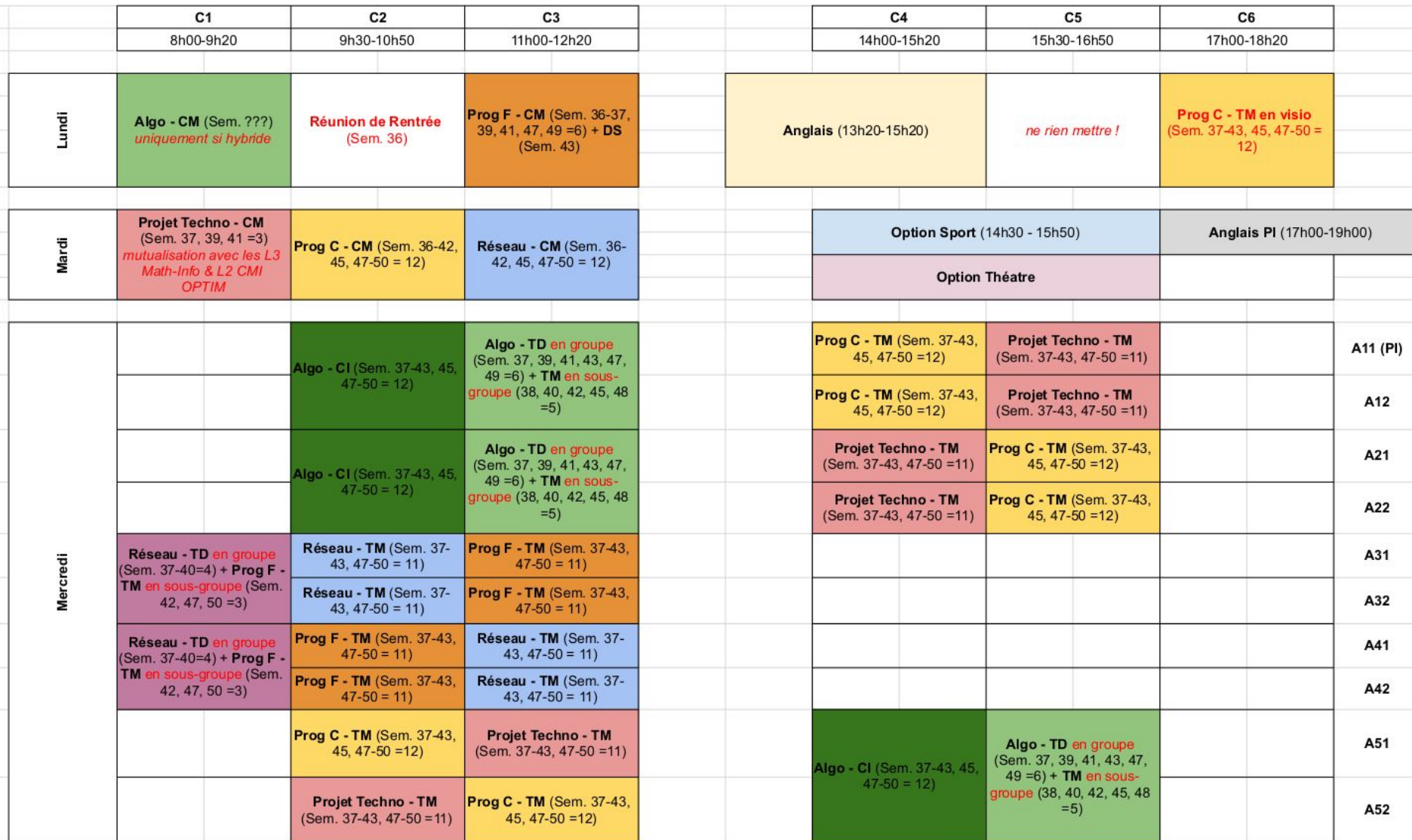

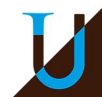

# **Emploi du Temps (S3)**

**CM** : Cours Magistral **TD** : Travaux Dirigés **TDM** : Travaux Dirigés en Salle Machine (CREMI) **\_p** : présentiel **\_d** : distanciel

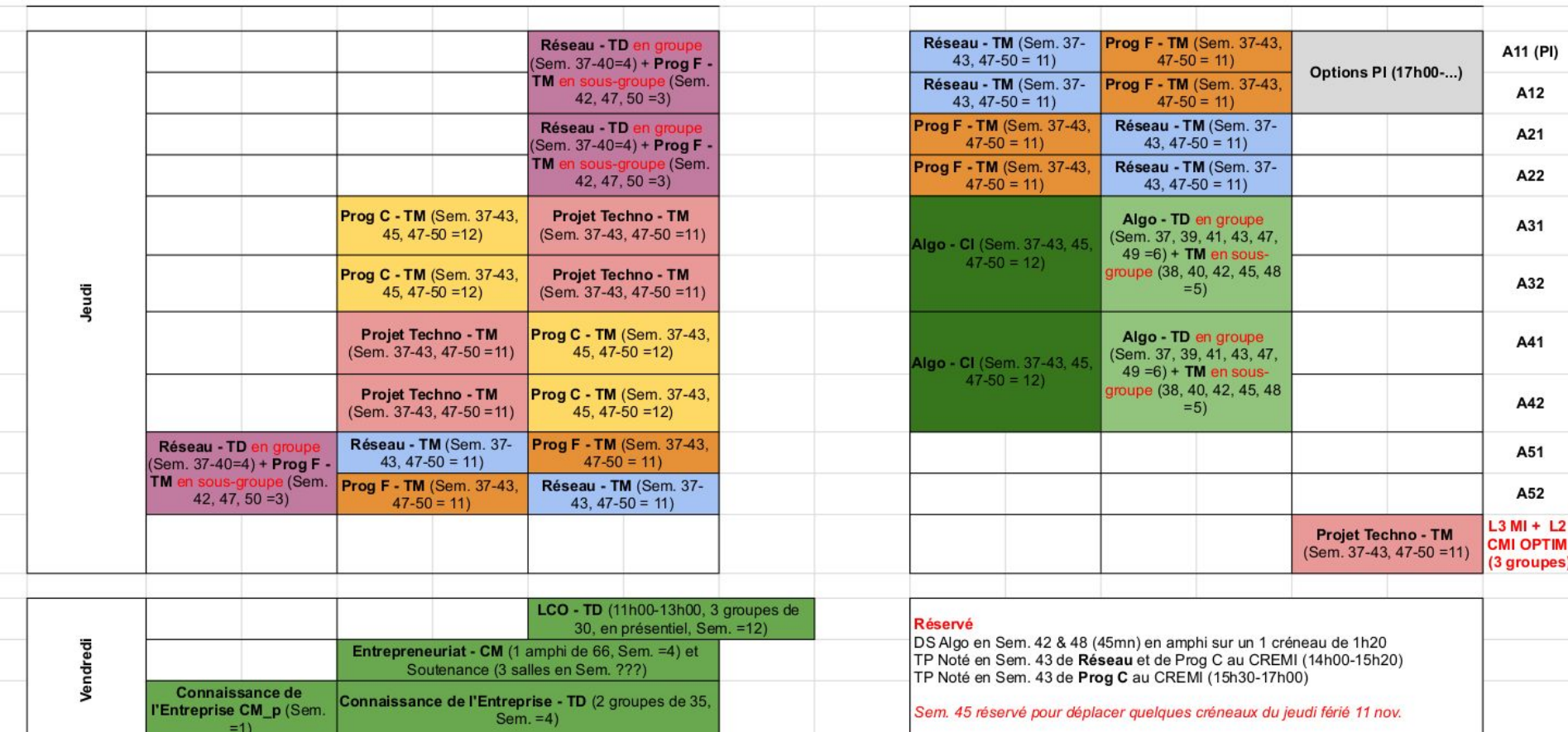

=> <https://celcat.u-bordeaux.fr/> (choisir le groupe IN301A, INS301A11, ...)

### **Choix de Groupe**

#### **Structure des Groupes & Sous-Groupes**

- 5 groupes de TD (40 étudiants max)  $O$  A1, A2, A3, A4, A5
- Chaque groupe *Ax* est découpé en 2 sous-groupes *Ax1* et *Ax2*
- Au final, 10 sous-groupes de TD/TDM (20 étudiants max)
	- A11, A12, A21, A22, A31, A32, A41, A42, A51, A52

#### **Choix libre de votre groupe sur Moodle à la rentrée...**

- Choix de son [emploi du temps](http://edt-st.u-bordeaux.fr/etudiants/Licence23/Semestre1/g254424.html) (étudiants salariés), regroupement par affinité, covoiturage, …
- Premier arrivé, premier servi… mais quelques places réservées pour les étudiants salariés !
- $\rightarrow$ <https://moodle1.u-bordeaux.fr/course/view.php?id=4152> (clé : l2info)

!!! Ouverture du choix le lundi 6 septembre à partir de 18h00 !!!

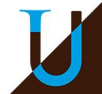

### **Choix des Options du S3 & S4**

### **Inscription Pédagogique (ou IP)**

Prérequis : il faut avoir finalisé son Inscription Administrative (IA) ○ Sinon pas d'accès à Moodle :-(

### **Description détaillée des options du S3 & S4 et choix sur Moodle**

- Aucune inscription pédagogique "papier" acceptée !
- Attention, le nombre de place est limité pour la plupart des options !
- Vérifiez les IP sur l'ENT au cours d'octobre (sinon contacter le secrétariat)
- La règle : "premier arrivé, premier servi…"

 $\rightarrow$  <https://moodle1.u-bordeaux.fr/course/view.php?id=4152> (clé : l2info)

!!! Ouverture du choix le lundi 6 septembre à partir de 18h00 !!!

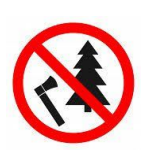

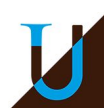

## **CROUS**

### **Restauration**

- Tous les restaurants du CROUS sont ouverts
- Horaires du déjeuner : 11h30 à 14h
- Tarif à 1€ pour les étudiants boursiers
	- automatique en passant en caisse (si dossier social pas à jour, régularisation après coup)

#### **Logement**

- En cas de difficultés, contacter le service social
	- Service social du Crous service.social@crous-bordeaux.fr / 05 56 33 92 53
	- Service Vie étudiante du Crous numéro unique (logement, bourses) : 05 56 33 92 17

# **Anglais**

### **● DLLC (Département Langues, Lettres et Communication)**

o <https://langues.u-bordeaux.fr>

### **● Semestre 3**

- Anglais en présentiel le lundi de 13h30 à 15h20 (à vérifier...)
- Inscription obligatoire sur Moodle :<https://moodle1.u-bordeaux.fr/course/view.php?id=5800>

### **● Semestre 4**

○ Anglais en autonomie (travail en auto-formation guidée) au Centre de Langues...

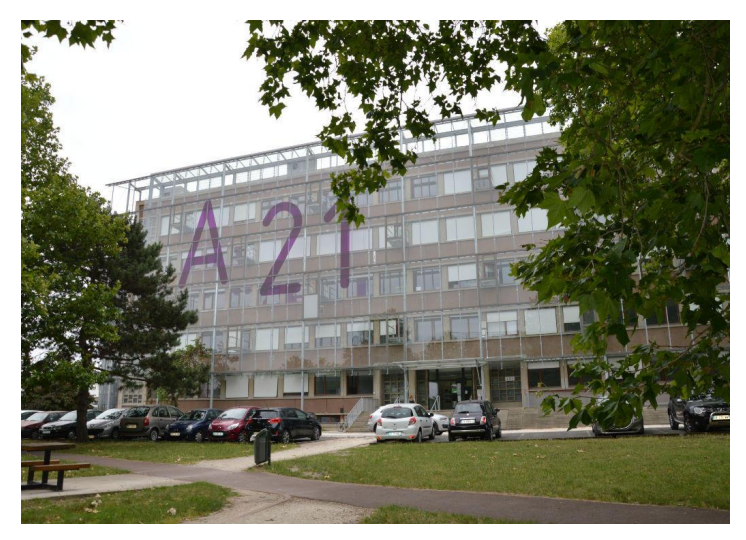

*DLLC au 2ème étage du bâtiment A21. Centre de Langues.*

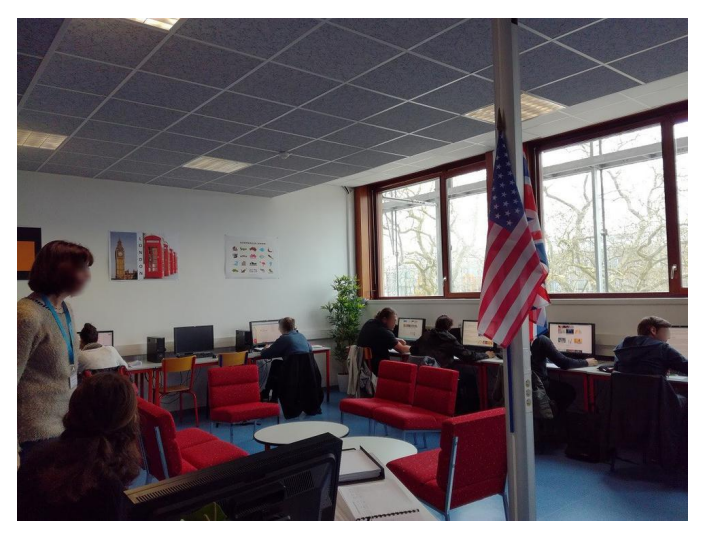

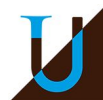

### **Sport**

### **Faites du Sport !**

- Créneau réservé pour la L2 Info le mardi aprem...
- Début des cours à partir du 14 septembre (Sem. 38)
- Bureau des Sport (dans le Hall de Bat. A22), [sport-st@u-bordeaux.fr](mailto:sport-st@u-bordeaux.fr)
- Plus d'info :<https://www.u-bordeaux.fr/Profils/Etudiant/Sport>

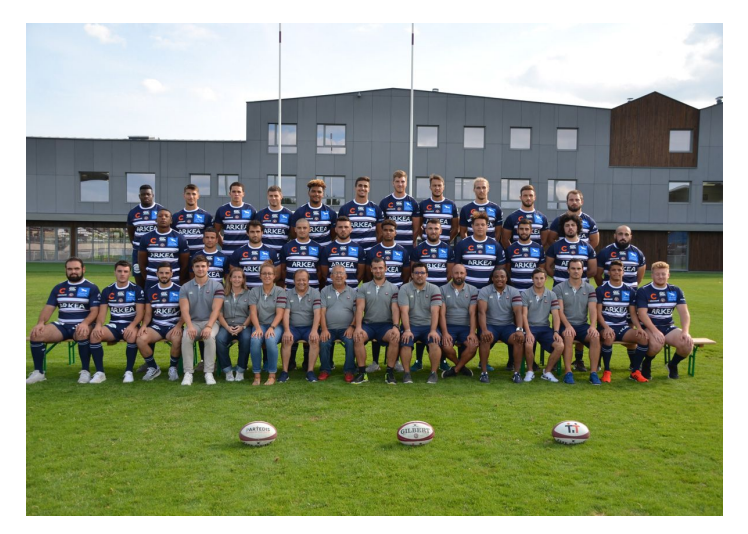

*5 terrains de rugby 1 piscine olympique*

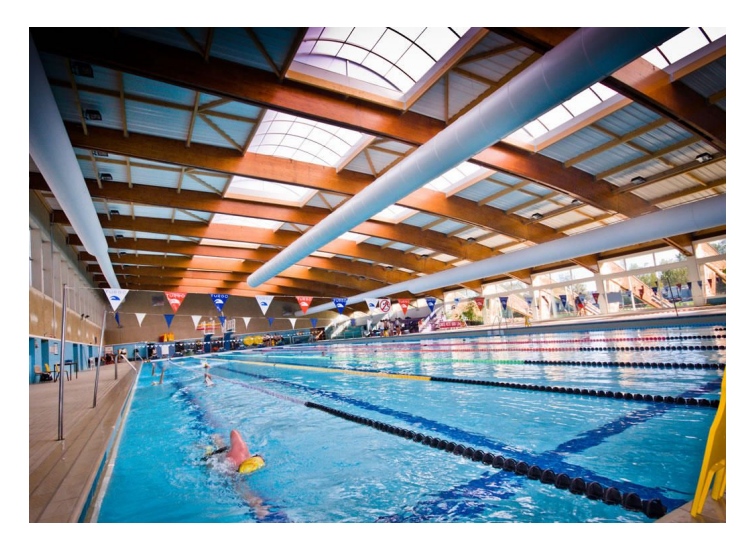

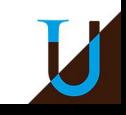

## **Sport**

### **Choix d'un Menu**

- Choix d'un couple d'activités (1 par semestre) comptant pour l'UE Sport
	- Attention, place limitées pour chaque activité !
- Les inscriptions sont ouvertes début septembre...
	- <http://sport-st.u-bordeaux.fr/inscriptions.php>

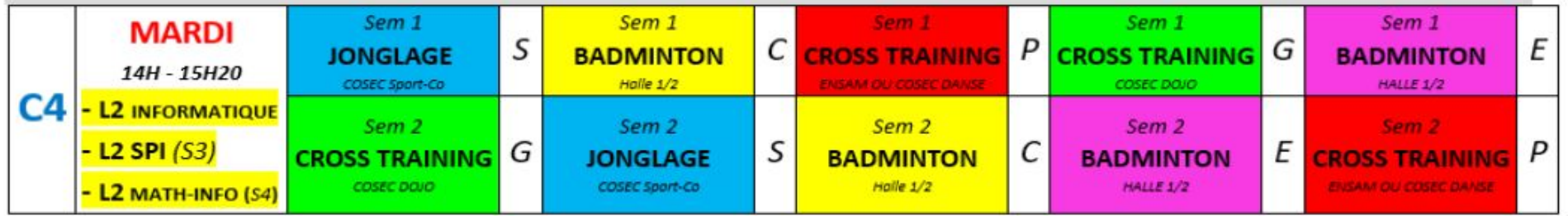

- Début des cours de sport le lundi 13 septembre...
	- Présentez-vous directement sur l'installation sportive avec votre carte d'étudiant auprès du professeur d'EPS (jour, lieu et horaire précisé) responsable du « MENU SPORT » de votre choix pour confirmer auprès de lui votre inscription…

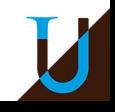

### **Internationalisez votre Parcours ?**

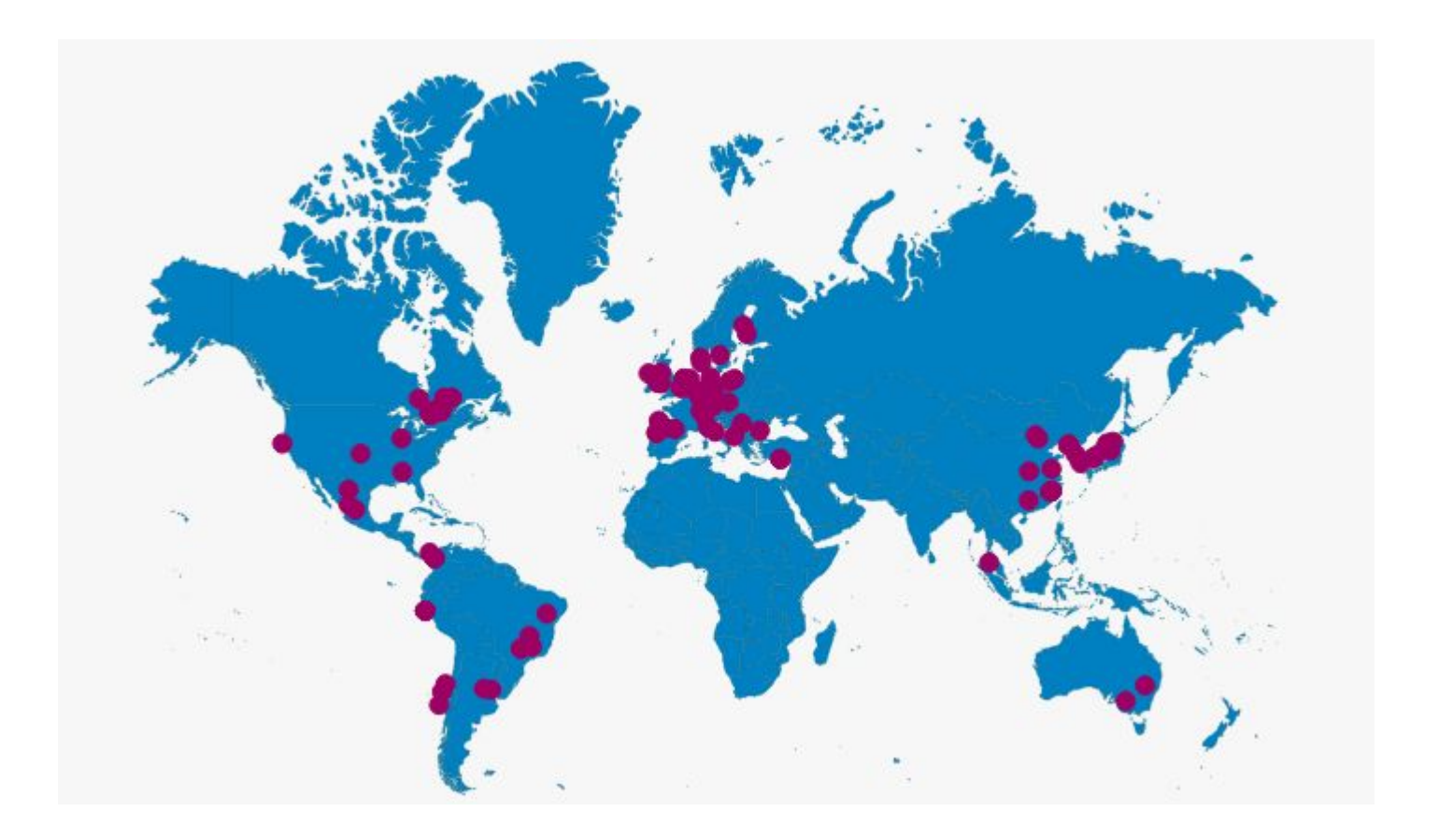

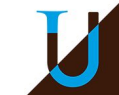

### **Internationalisez votre Parcours**

### **Deux Possibilités**

### **● Mobilité d'Études**

- ERASMUS en Europe ou Universités Partenaires dans le monde (soumis à sélection)
- Durée du séjour : 1 ou 2 semestre(s), se préparer 1 an ou 6 mois à l'avance !
- Validation du semestre à l'étranger par le jury Bordelais
- **● Mobilité de Stages**
	- Possibilité d'effectuer un stage à l'étranger...

### **Bureau "Mobilité Internationale" (DRI)**

- Bourses de mobilité d'études ou stages (sur demande)
- Site Web : <https://www.u-bordeaux.fr/International/Partir-a-l-etranger>
- Coordinateur Pédagogique : [frederique.carrere@u-bordeaux.fr](mailto:frederique.carrere@u-bordeaux.fr)
- Secrétariat Administratif : <u>outgoing-talence@u-bordeaux.fr</u>

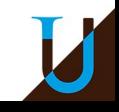

# **Stages**

- Stage à effectuer **strictement** durant l'été entre la L2 et la L3...
	- Sauf cas particulier des étudiants redoublants en semestre "parking"
- Durée minimale 1 mois. Souvent plus en pratique.
	- À partir de mi-mai et jusqu'à fin août
- Le stage est une UE optionnelle pris en compte en L3 (3 ECTS) !
- Sujet soumis à validation pédagogique
- Une convention doit être établie avant le début du stage (1 mois avant).
	- $\circ$  Pas de convention  $\rightarrow$  pas de stage !
- Modalité d'évaluation à préciser : rapport, soutenance, …
- Possibilité d'effectuer un stage en laboratoire (ex. LaBRI, Inria)
- Réunion d'information prévue en novembre...

**Contact**: Anne Vialard <[uf-info.licence-stages@diff.u-bordeaux.fr>](mailto:uf-info.licence-stages@diff.u-bordeaux.fr) Plus d'info : <http://lstinfo.emi.u-bordeaux.fr> (rubrique Stages)

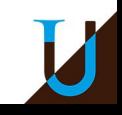

### **Obtenir sa Licence ?**

### **Règles**

- Obtention d'un semestre si moyenne >= 100/200
	- Compensation semestrielle : toutes les UEs du semestre sont alors validées.
- Obtention d'une année (L2 ou L3) si moyenne >= 100/200
	- Compensation annuelle : toutes les UEs de l'année sont alors validées.
- Obtention de la Licence Informatique si la L3 est validée...
	- Pas de points de jury si 0/20 dans une UE !

#### **Modalités du Contrôle des Connaissances & Compétences (M3C)**

- Période d'examen affichée sur le [calendrier universitaire](https://www.u-bordeaux.fr/Profils/Etudiant/College-Sciences-et-technologies2/Calendrier-examens)
- Règles spécifiques à chaque UE, deux formules possibles :
	- Examen Final, avec 2ème session...
	- Contrôle Continu Intégral (CCI), plusieurs DS, mais pas de 2ème session !

### **Obtenir sa Licence ?**

### **Examen, 2ème session en juin**

- Ré-inscription en 2ème session à faire en ligne sur l'ENT
- La note de 2ème session remplace la note de 1ère session
- Une UE acquise (>=10/20) ne peut pas être repassée...
- Renoncement possible au semestre, pour repasser les UEs non acquises...

### **Absences (**cf. [règlement](https://www.u-bordeaux.fr/Profils/Etudiant/College-Sciences-et-technologies2/Calendrier-examens)**)**

- Toujours justifier ses absences auprès des enseignants et du secrétariat
- Pas de justification acceptée pour les Examens, les DST, ...
- 2ème chance possible pour les DS du CCI

#### **Redoublement**

Pas de limite pour le redoublement en Licence  $\rightarrow$  réorientation ?

#### **Fraude et Plagiat**

Sanctions allant jusqu'à l'exclusion du système universitaire français !

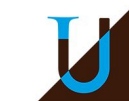

## **Et après la Licence ?**

**Après la L2 Info…**

### **● L3 Info**

Attention, la Licence Info n'est pas professionnalisante, mais prépare au Master Info

#### **● Licence Pro**

- Univ. Bx ADSILLH (Administrateur et Développeur de Systèmes Informatiques à base de Logiciels Libres et Hybrides)
- IUT Bx DAWIN (Développement en Applications Web et Innovation Numérique)
- IUT Bx DAGPI (Développement d'Applications et Gestion de Projet Informatique)
- IUT Bx DBD (Développeur Big Data, à Périgueux)
- **L3 MIAGE** -<https://miage-bordeaux.fr/> → Master MIAGE
	- Attention, candidature sur Apoflux et sélection sur dossier !

#### **Et après la Licence Info, le Master Info…**

- Attention, l'entrée en Master est sélective sur dossier...
- Spécialités à Bordeaux : calcul parallèle & données massives, image numérique, informatique fondamentale, génie logiciel, réseau, robotique, sécurité & cryptographie, …

### **Cellule Phase : mise en place d'aménagements spécifiques...**

- Etudiants en situation de handicap et/ou de longue maladie
- Sportifs de haut-niveau ou Artiste de haut-niveau
- Étudiants impliqués dans la vie universitaire
- Étudiants salariés (> 15h / semaine)
- Divers : double-cursus, service national, entrepreneur, chargé de famille, femme enceinte, …

### **Prendre contact dès la rentrée si besoin…**

- [site web](https://www.u-bordeaux.fr/Universite/Organisation/Administration/Pole-Formation-Insertion-Professionnelle-et-Vie-Universitaire/Direction-de-la-vie-universitaire/Service-PHASE) (Tel. : 05 40 00 35 59)
- [anouk.soultanian@u-bordeaux.fr](mailto:anouk.soultanian@u-bordeaux.fr) (contact L2 Info)

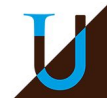

### **Divers**

### **Délégués**

- Élection des délégués en septembre…
- Réunions avec l'équipe pédagogique (1 réunion / semestre).
- Mission : interface et dialogue entre étudiants et enseignants.
- 10 délégués (1 représentant par sous-groupe)

### **Canaux de Communication à privilégier...**

- 1. Site Web : <https://lstinfo.emi.u-bordeaux.fr>
- 2. Page Moodle:<https://moodle1.u-bordeaux.fr/course/view.php?id=4152>
- 3. Courriel académique @u-bordeaux.fr
- 4. Forum Moodle (annonces et questions / réponses)
- 5. Visio avec Zoom et Chat avec RocketChat (<https://chat.u-bordeaux.fr/>)
	- Les différents canaux : <https://lstinfo.emi.u-bordeaux.fr/wiki/doku.php?id=liste-ub-chat>

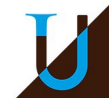

## **L'informatique à Bordeaux, c'est aussi...**

- **Des laboratoires de recherche** en Informatique à proximité
	- o **[LaBRI](http://ww.labri.fr), [CNRS,](http://www.cnrs.fr) [INRIA,](https://www.inria.fr/fr/centre-inria-bordeaux-sud-ouest) …**
- Le CREMI, un bâtiment entier dédié à l'enseignement de l'informatique !
	- 500 ordinateurs récents à disposition sur une large plage horaire, y compris le samedi…

### ● **Les associations étudiantes**

- o **[Label\[i\]](http://www.labeli.org/), [AMB,](http://asso.miagebordeaux.fr/) [JMC Bordeaux](https://docs.google.com/file/d/1g8hyZW1HtrZimGFwceeXOuuaLNimBJNa/edit?filetype=mspresentation)**
- **Des évènements majeurs :-)** 
	- [Nuit de l'info](https://www.nuitdelinfo.com/) : Bordeaux, le plus grand site national en participation depuis 2 ans !
	- Prix Isabelle Attali en L3, Lan Party, …

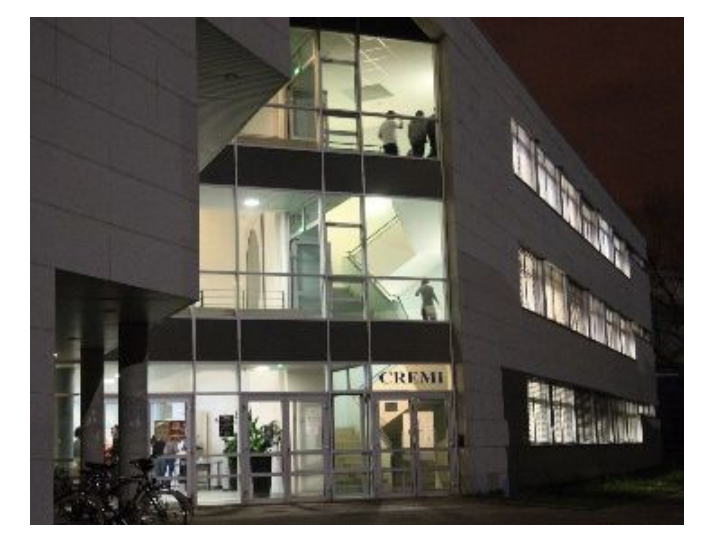

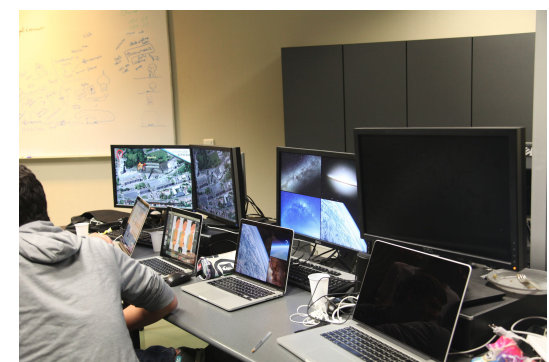

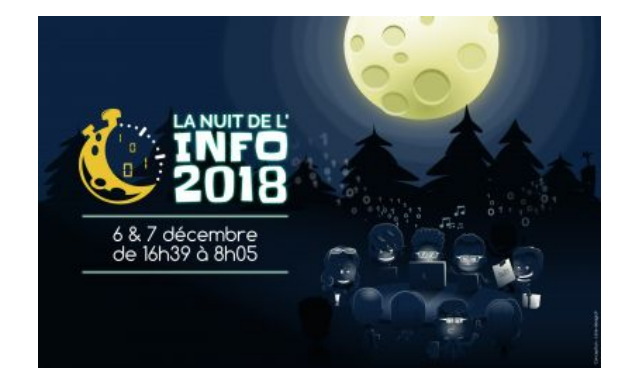

### **Contacts**

#### **Avant de nous contacter, je consulte...**

- Le site web : <http://lstinfo.emi.u-bordeaux.fr>
- La page Moodle :<https://moodle1.u-bordeaux.fr/course/view.php?id=4152>

#### **Autres contacts ?**

- Une question sur l'international ? [frederique.carrere@u-bordeaux.fr](mailto:frederique.carrere@u-bordeaux.fr)
- Une question sur les stages ? [uf-info.licence-stages@diff.u-bordeaux.fr](mailto:uf-info.licence-stages@diff.u-bordeaux.fr)
- Pour tout autre question ? [uf-info.sp-li@u-bordeaux.fr](mailto:uf-info.sp-li@u-bordeaux.fr)

#### **Du bon usage du Mail !**

- J'utilise mon adresse mail académique : [prenom.nom@etu.u-bordeaux.fr](mailto:prenom.nom@etu.u-bordeaux.fr)
- Je mets en sujet (ou titre) suffisamment explicite...
- J'utilise les formules de politesse appropriée...

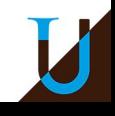

# **Équipe Pédagogique**

#### **Département Licence**

- Directrice : Ghislaine Godinaud
- Directeur des Études : Nathalie Geneste (de-mismi@u-bordeaux.fr)

#### **UF Informatique**

- Directeur : Alain Griffault / Vice-Directeur : Raymond Namyst
- Responsable Administratif et Financier : Virginie Mas

#### **Licence Informatique**

- Directeur de la Licence Informatique : Laurent Réveillère
- Secrétariat Pédagogique : Ines Neyrat ([uf-info.sp-li@u-bordeaux.fr](mailto:uf-info.sp-li@u-bordeaux.fr))
- Directeur des Études de la L1 Informatique (portail MISIPCG) : Samuel Thibault
- Directeur des Études de la L2 (parcours Informatique) : Aurélien Esnard
- Directeur des Études de la L3 (parcours Informatique) : Pierre-André Wacrenier
- Présidente des Jurys : Raluca Uricaru
- Responsable des Stage : Anne Vialard
- Responsable du Tutorat : Marie-Christine Counilh
- Responsable Mobilité Internationale : Frédérique Carrère
- Responsable du parcours Math-Info : Philippe Duchon et Guilhem Castagnos
- Responsable du parcours CMI ISI : Bernard Bercu & Bruno Pinaud
- Responsable du parcours CMI OPTIM : Pierre Pesneau & Olivier Baudon
- Responsable du parcours L3 MIAGE : Frédéric Pourtier

### **Questions ?**

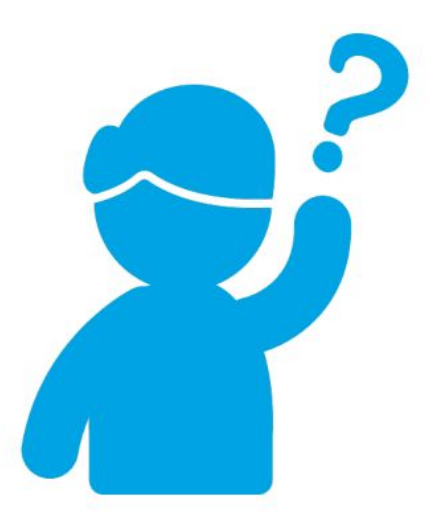

### web : [http://lstinfo.emi.u-bordeaux.fr/](http://lstinfo.emi.u-bordeaux.fr) mail : [uf-info.sp-li@u-bordeaux.fr](mailto:uf-info.sp-li@u-bordeaux.fr)

*Crédits Images : Université de Bordeaux, Wikipedia, Flaticon, ...*

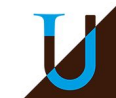

## **Sites Web Utiles**

- Université de Bordeaux :<http://www.u-bordeaux.fr>
	- Formation Officielle : [http://www.u-bordeaux.fr/formation/PRLIIN\\_110/licence-informatique](http://www.u-bordeaux.fr/formation/PRLIIN_110/licence-informatique)
	- Calendrier : [https://www.u-bordeaux.fr/Profils/Etudiant/College-Sciences-et-technologies2/Calendrier-exam](https://www.u-bordeaux.fr/Profils/Etudiant/College-Sciences-et-technologies2/Calendrier-examens) [ens](https://www.u-bordeaux.fr/Profils/Etudiant/College-Sciences-et-technologies2/Calendrier-examens)
- Licence Info:<http://lstinfo.emi.u-bordeaux.fr>
- Moodle L2 Info:<https://moodle1.u-bordeaux.fr/course/view.php?id=4152>
- Espace Numérique de Travail (ENT) :<http://ent.u-bordeaux.fr>
- Emploi du Temps : <https://edt-st.u-bordeaux.fr/etudiants/>
- CREMI :<http://www.emi.u-bordeaux.fr/>
- Guichet Unique (Hall A22)
	- prendre RDV sur <https://apordv.u-bordeaux.fr>pour retirer la carte étudiant et le certificat de scolarité...